**AutoCAD Free For PC [Latest 2022]**

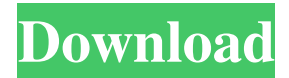

#### **AutoCAD With License Code**

Unlike most other CAD programs, AutoCAD Cracked 2022 Latest Version does not rely on 3D graphics. Cracked AutoCAD With Keygen provides 2D drafting tools and a command language to model most commonly seen designs. If you're an architect or engineer or are planning a project that involves 2D drafting, AutoCAD Crack For Windows is a great tool for creating 2D CAD drawings. But, for 3D design or technical drawing, you'll need something else like FreeCAD, which is a free, open source alternative to AutoCAD. In this guide, you'll learn about the steps to install AutoCAD 2019 on Windows or macOS. Getting AutoCAD Getting AutoCAD 2019 requires signing up for a product key. If you already have a valid license key for AutoCAD 2018, you can use that. However, it is strongly advised to get a new product key, because it'll work on any of the versions of AutoCAD 2019 that are released in the future. You can use a site like Product Key Generator to generate a random product key. Just follow the steps given in the screen shot below and generate a product key. How to activate the product key You'll have to activate your product key when installing AutoCAD. You can activate it directly from the DVD or via the Autodesk website by providing your serial number. After you activate your product key, you'll have to download a product activation file (.paf) from the Autodesk website. You'll find the file on the Autodesk website if you go to If you already have a.paf file, click Download the Activation File. Then, click the Edit button, and use your serial number as the Activation Id. The Activation page will open. Just make sure to click "Download" to save the.paf file on your computer. The.paf file will be downloaded in the same window. It's a text file and not an.exe or.dmg file. The following screen will appear. It'll say "Do not activate the product from the DVD". Just click "Activate Product". You will then be taken to a page where you can choose a key type. Choose "Download a product key from a web site". You'll be given the option to choose a product key. Choose "Add key".

## **AutoCAD**

DXF is an open industry standard file format for storing CAD drawings, and has been used as the basis for the CAD exchange format since version 2. Release history Platforms AutoCAD Serial Key is available on the PC, Mac, Pocket PC, Windows Mobile, web, mobile, Linux, and Unix platforms. AutoCAD is available for licensing on Microsoft Windows, Mac OS, and Linux operating systems. AutoCAD does not currently support Intel-based Mac OS X. AutoCAD has no restrictions on its use on mobile devices or within different industries. In particular, AutoCAD 2D, 3D, and DWG files can be read by smartphones. AutoCAD LT, the free edition of AutoCAD, is available on both Windows and Mac OS X platforms. AutoCAD LT files are not restricted to 2D in depth, but include the capabilities of standard AutoCAD. As of Autodesk 2008, Autodesk Software is included in the application package for the Mac OS version of AutoCAD. AutoCAD is also available for download on online cloud storage services such as Google Drive, Microsoft SkyDrive and on the SkyDrive iOS app. AutoCAD LT 2010 is sold for a one-time purchase of \$199. The original release of AutoCAD had no restrictions on its use on mobile devices. As of AutoCAD 2014, all previous releases are freeware. As of AutoCAD 2015, the entire suite is free for use, starting from the ground-up, including the free trial period, forever. Reception AutoCAD has been used in the design of many buildings. In 2002, the book Chicago Architecture & Design saw construction drawings for the Willis Tower, the Sears Tower, and the John Hancock Center as examples of AutoCAD. Awards In 2011, AutoCAD was inducted into the Automotive Hall of Fame. In 2014, AutoCAD was inducted into the AutoCAD Hall of Fame. Recognition In 2014, AutoCAD was inducted into the Automotive Hall of Fame. In 2014, AutoCAD was inducted into the AutoCAD Hall of Fame.

See also List of CAD editors for Windows List of native AutoCAD plugins List of native AutoCAD resources List of native AutoCAD resources for Mac OS X List of native AutoCAD resources for Android List a1d647c40b

# **AutoCAD Full Version [32|64bit]**

Edit the autocad.ini file found at C:\Program Files\Autodesk\AutoCAD 2013\APPLICATION\SOME\_STUFF\LOGS\NO\_LOG.txt Navigate to: [MSG].[LOCAL].[EXT].INI and comment out the line Then save and exit the file. Open the Autodesk-AutoCAD.exe file and in the console window enter "C:\Program Files\Autodesk\AutoCAD

2013\APPLICATION\SOME\_STUFF\LOGS\NO\_LOG.txt" in the search box Choose Autodesk AutoCAD 2014 keygen from the list of matching files, and click OK to confirm The activation screen will show, and you will be prompted to restart the software Click OK to restart the software Wait for Autodesk AutoCAD to reboot and start And there you go. Autocad is now activated and you can open Autocad and create new documents. You can also create 2D drawings using AutoCAD but that is a bit beyond the scope of this question. I have searched for this topic online and haven't come across anything that solves this problem, so I feel like this question was asked before. Please let me know if this has been answered before. I'm asking this question in case someone comes across it in the future and wants to use Autodesk AutoCAD in a different version. I know that Autodesk doesn't support the previous versions of AutoCAD, but I had to use the keygen since the activation screen was not working on any version. Cardiac resynchronization therapy for patients with heart failure and reduced ejection fraction. Cardiac resynchronization therapy (CRT) provides a benefit of 6.5% in the improvement of 6-minute walking test and 6.1% in the improvement of NYHA class in patients with heart failure and reduced ejection fraction. The risk of CRT was 1.4% death, 7.3% peri-procedural complications and 5.2% device implantation failure. There was no significant difference in hospitalization between CRT and non-CRT group. In patients with left ventricular (LV) resynchronization, QRS prolongation >180 ms was not a determinant of response to CRT. LV reverse remodeling is a strong predictor of response

## **What's New in the AutoCAD?**

Improve efficiency with the new Markup Assistant, which guides you through adding comments, resolving errors and creating annotation overlays. (video: 2:44 min.) Refine mesh functions: The Mesh Manager now allows you to refine your mesh and reduce polygon counts on a path or in an area. New Modeler: Transform models by typing or clicking the Transform button. The tool is available in the Add Component dialog, and you can transform individual components. (video: 1:44 min.) Redesigned 2D and 3D surface functions: The 2D and 3D Surface Manager helps you turn 2D objects into 3D surfaces with a click. (video: 1:50 min.) New Command and Functionality: Command: Set Object Status The Set Object Status command replaces the Set/Unset Flag command, which is now renamed as Set and Unset (CTRL+SHIFT+A). In addition to Set and Unset, the new command gives you control over an object's status, such as Locked and Unlocked. The Set/Unset Flag command, which is now renamed as. In addition to and, the new command gives you control over an object's status, such as and. Text, Layer, and Area Objects: You can create the equivalent of a text style from a text box. Place the shape on a text frame, change the style properties, and use the resulting shape as a text style. You can create a new text style from the existing style and use it to create text. You can create a new text style from the existing style and use it to create text. You can create layers based on the background color of a layer. You can color a layer based on a color from the background color of another layer. You can create an area based on a layer. You can create shapes as area objects from any shape (including splines and polygons). You can create shapes as area objects from any shape (including splines and polygons). You can drag and drop objects from the Model Browser and drop them on the sheet. Designers can now see the changes that the Model

Browser makes to the drawing. Newly published and existing objects are now selectable by using the Shift key when selecting. If you add a component to a drawing,

# **System Requirements For AutoCAD:**

# ## Build 1

Related links: